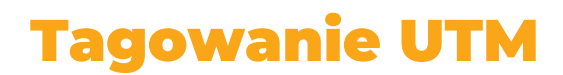

#### *Dlaczego warto korzystać z tagowania?*

Użytkownicy trafiają na stronę internetową z różnych źródeł:

- z sieci społecznościowych (Facebook, Twitter, LinkedIn itp.),
- z reklam,
- z artykułów sponsorowanych z zewnętrznych źródeł,
- z mailingu,
- czy po prostu z wyszukiwarki.

Tagowanie działań marketingowych pozwala zidentyfikować źródła tego ruchu (dowiedzieć się, z której kampanii użytkownik przechodzi na witrynę). Po wdrożeniu odpowiedniej struktury tagowania linków można szczegółowo przeanalizować klikalność oraz skuteczność danego ruchu.

Bez otagowania źródeł ruchu nie zdobędziemy wiedzy na temat skuteczności danego ruchu odsyłającego.

### **Czym jest tagowanie UTM?**

UTM (Urchin Tracking Module) to specjalne symbole dodawane do adresu url użytego w reklamie czy newsletterze. Tagowanie linków służy zbieraniu informacji, które będę odczytywane przez Google Analytics lub inne statystyki.

# **Jak tworzyć tagi UTM?**

Aby stworzyć tagi, można:

- skorzystać z Campaign URL Builder, czyli oficjalnego kreatora Google,
- zainstalować wtyczkę w przeglądarce (np. WSofi Google Analytics Tagger™),
- użyć wielu innych kreatorów udostępnianych przez różnorodne platformy (taki kreator oferuje m.in. Facebook).

Pierwsza możliwości to skorzystanie z wtyczki w przeglądarce, dzięki której zaoszczędzisz wiele czasu.

Poniżej link do wtyczki:

https://chrome.google.com/webstore/detail/utmio-google-analyticsur/eoaapiimcaimddnfhfnifgkinmpcbccp?hl=en

ul. Piłsudskiego 23 lok. 2-4 50-044 Wrocław NIP: 8971837880 REGON: 366905453 KRS: 0000671014

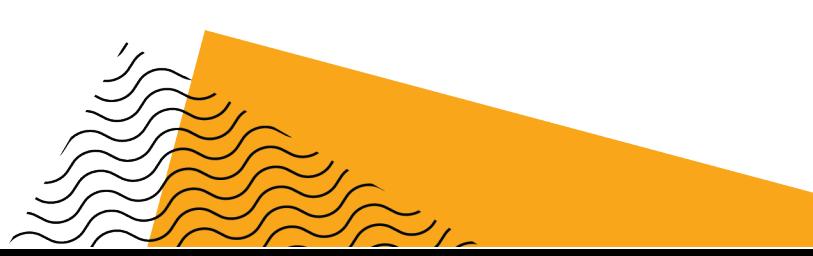

Drugim polecanym przeze mnie narzędziem jest Campaign URL Builder https://ga-devtools.appspot.com/campaign-url-builder/.

Poprawnie otagowany link składa się z kilku elementów (maksymalnie pięciu), które pomagają śledzić różne rzeczy. Na potrzeby większości działań interesować będą nas trzy z nich:

• **Source** – oznaczają miejsce, z którego pochodzi ruch, źródło ruchu. Przykładowo: newsletter, ruch z social media (facebook, twitter, linkedin) czy na przykład konkretna strona internetowa.

*Przykład*: utm\_source=facebook

- **Medium** określa typ ruchu, czyli skąd wziął się ruch. Może to być na przykład banner, email, post organiczny na Facebooku, post sponsorowany na Facebooku. *Przykład*: utm\_medium=post\_organiczny
- **Campaign** nazwa kampanii, która pomoże Ci zidentyfikować, o jaką konkretną akcję chodzi. Przy wielu kampaniach lub po dłuższym czasie, gdy pamięć już zawodzi – bardzo przydatna.

*Przykład*: publikacja\_05.01.2021 (tutaj dla rozpoznania z jakiego posta przyszedł ruch, zaproponowałem datę publikacji posta na Facebooku)

*Poniżej cały przykładowy tag UTM*, który należy dokleić do linku:

?utm\_source=facebook&utm\_medium=post\_organiczny&utm\_campaign=publikacja\_05.01.2021

# **Wskazówki tagowania**

### • **Czytelne tagi**

To, jak opiszemy nasze parametry UTM to całkowicie nasza sprawa. Warto jednak pamiętać o tym, że tagi UTM mają nam umożliwiać precyzyjną i wygodną analizę ruchu w witrynie, więc parametry powinny być zrozumiałe nie tylko dla nas, ale także dla innych osób mających dostęp do Google Analytics.

#### • **Profesjonalne nazewnictwo**

Pamiętaj również o tym, że po kliknięciu w otagowany link, parametry utm widoczne będą w oknie przeglądarki. Tym samym używanie wyrazów wulgarnych lub infantylnych celem oznaczenia np. kampanii niekoniecznie będzie dobrym pomysłem.

#### • **Konsekwencja w tagowaniu**

Jeżeli przyjmiemy, że ruch z Facebooka tagujemy w medium jako "facebook" pisane z małej litery, to powinniśmy za każdym razem medium tak opisywać. Gdy przez przypadek otagujemy ruch z Facebooka jako "Facebook" (z dużej litery), to w danych Google Analytics pojawią się nam dane dla ruchu z Facebooka pisanego z dużej i małej litery, co zaburzy raportowanie.

ul. Piłsudskiego 23 lok. 2-4 50-044 Wrocław NIP: 8971837880 REGON: 366905453 KRS: 0000671014

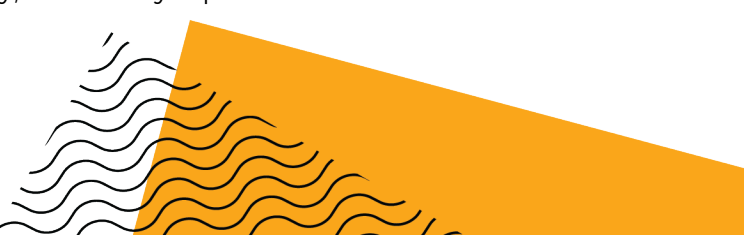

#### • **Nie taguj kampanii wewnętrznych!**

Dane pozyskane w ten sposób, będą po prostu przekłamane. Jeśli ktoś wejdzie na stronę z wyników organicznych lub źródła, w którym wyświetlała się reklama, a następnie kliknie np. otagowany baner, konwersja zostanie przypisana do tego baneru. Tak więc nie taguje się własnych banerków, slajderów oraz linków wewnętrznych.

Poza tym Google Analytics zaliczy te odwiedziny jako nową sesję, a więc ilość sesji zostanie sztucznie zawyżona, a ich źródła przekłamane

#### • **Dedykowane parametry dla różnych typów ruchu w obrębie medium**

Dobrą praktyką jest stosowanie odrębnych parametrów do oznaczenia typów ruchu z jednego źródła. Np. ruch z Facebooka za pomocą parametru Medium podzielić możemy na ruch płatny, ruch z profilu, ruch z postów o zasięgu organicznym etc. Daje to bardzo przejrzysty ogląd tego, jakie rezultaty dają poszczególne działania w obrębie jednego źródła.

*Przykład dla ruchu pozyskiwanego z Facebooka* Medium: facebook Source: post\_organiczny Campaign: publikacja\_05.01.2021

Medium: facebook Source: cpc Campaign: nowi\_uzytkownicy

### **Masz pytania?**

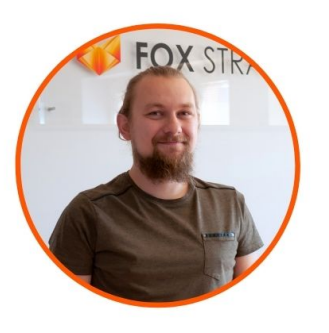

Śmiało skontaktuj się ze mną:

### **Damian Kołodziej**

Digital Marketing Manager e-mail: damian@foxstrategy.pl

tel. 798 837 744

ul. Piłsudskiego 23 lok. 2-4 50-044 Wrocław NIP: 8971837880 REGON: 366905453 KRS: 0000671014

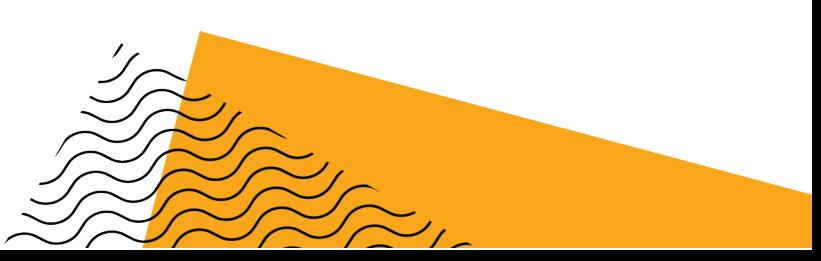